## **Providing the SOAP Adapter with URL Parameter**

Using the SOAP adapter, it is possible to provide the URL parameter to e.g set cURL options for the SOAP call. In contrast to the URL adapter, where you need to provide every single parameter (see [Settin](https://doc.scheer-pas.com/display/BRIDGE/Setting+cURL+Options+on+the+URL+Adapter) [g cURL Options on the URL Adapter](https://doc.scheer-pas.com/display/BRIDGE/Setting+cURL+Options+on+the+URL+Adapter) and [URL Adapter Reference\)](https://doc.scheer-pas.com/display/BRIDGE/URL), you can use the parameter **urlParam eter** of type **URLMessage**. **URLMessage** is a class containing all URL parameters.

Note, that the attributes **content** and **commands** of URLMessage are not implemented for the SOAP adapter, but only for the URL adapter. All other attributes have the same semantic as described for the URL adapter (see [URL Adapter Reference](https://doc.scheer-pas.com/display/BRIDGE/URL)).

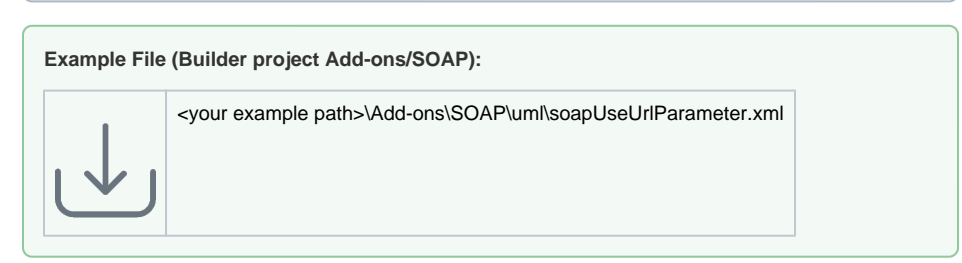

Figure: Providing the URL Parameter to a SOAP Call

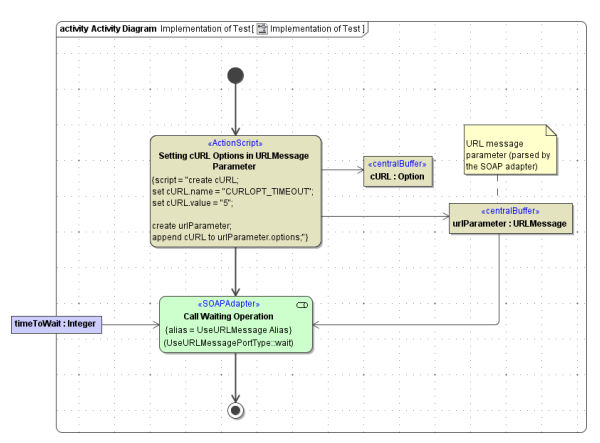

## URLMessage Parameter

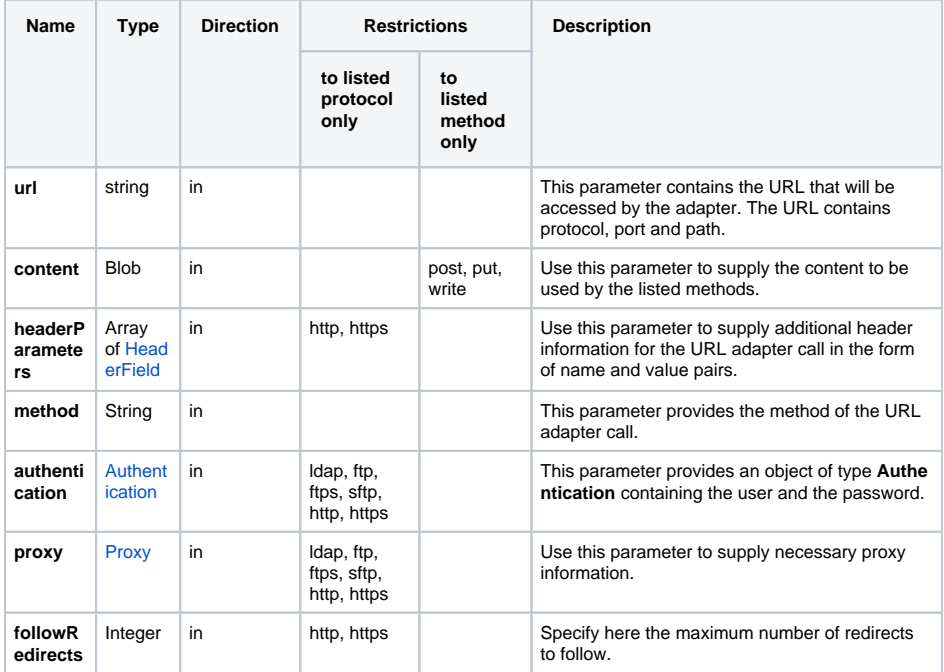

**Related Pages:**

- Setting cURL Options on
- [the URL Adapter](https://doc.scheer-pas.com/display/BRIDGE/Setting+cURL+Options+on+the+URL+Adapter)<br>• URL Adapter Reference

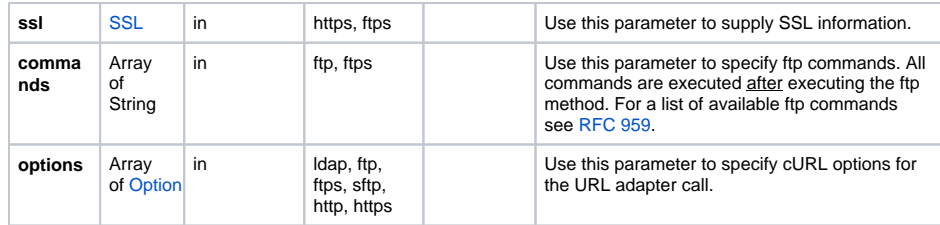

## <span id="page-1-0"></span>URL Parameter Types

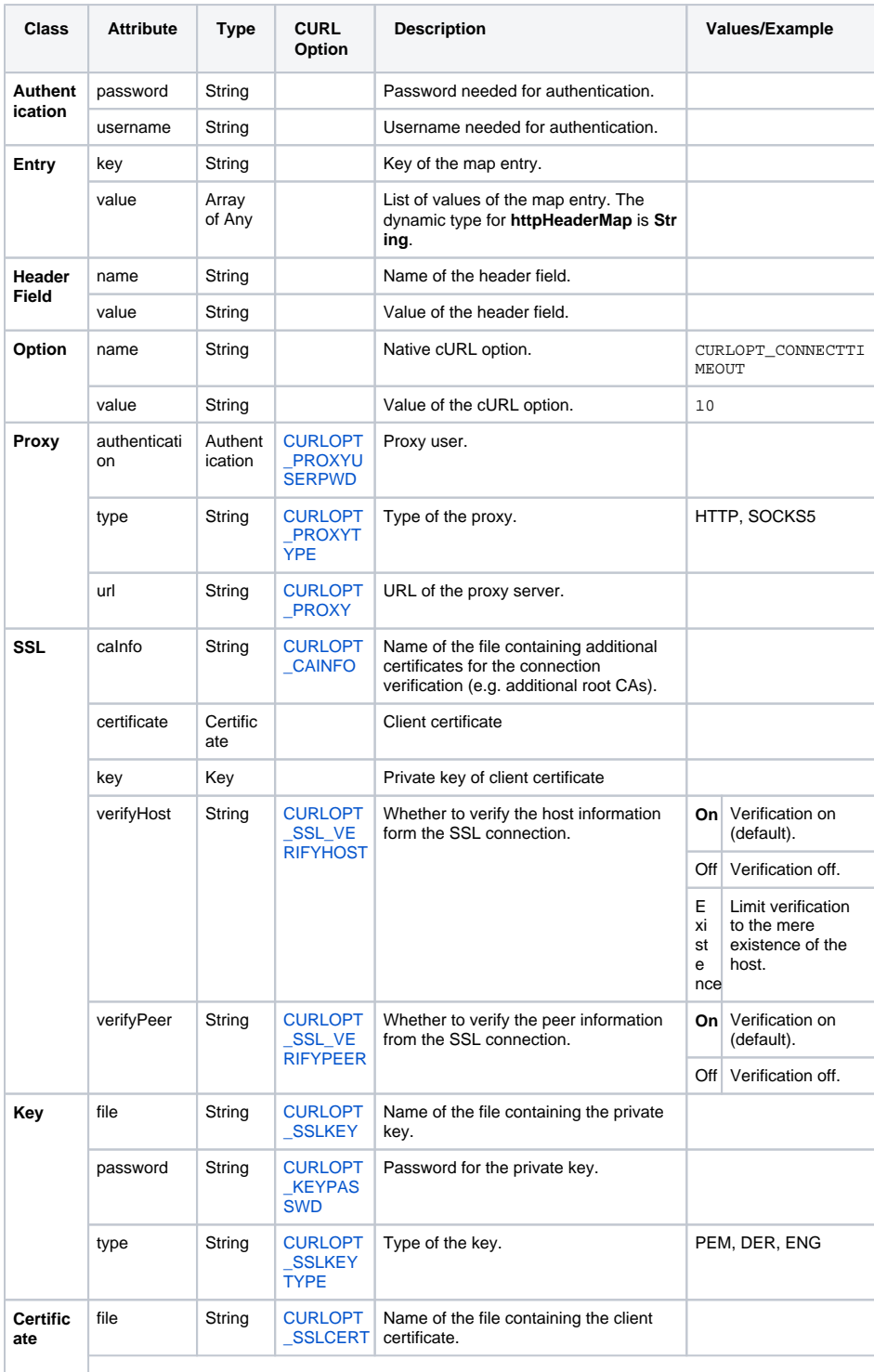

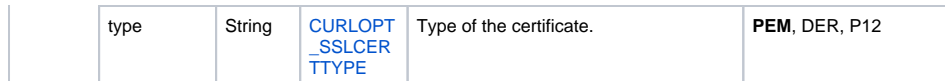